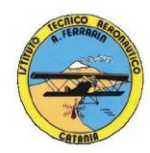

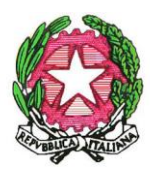

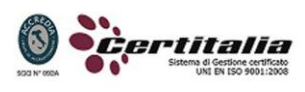

### **ISTITUTO TECNICO AERONAUTICO STATALE** *"ARTURO FERRARIN"* **CATANIA**

## **PROGRAMMA DI \_** *Tecnologie Informatiche e Lab.* **\_ SVOLTO NELLA CLASSE \_1\_ SEZ \_B\_ A.S. 2014/2015**

*Materia : Tecnologie Informatiche e Laboratorio Classe : 1B Docenti : A. Mantione – M. Gambino*

# *Parte Teorica*

- Sistemi di numerazione; sistema decimale, sistema binario, sistema esadecimale e conversioni di base; operazioni in binario; Codici binari; Concetto di segnale e di informazione (esempi fisici).
- Hardware e software; Il microprocessore; Architettura del  $\mu$ P; La memoria; I bus; plug-and play; Porte USB; Connessioni; Valutazione delle prestazioni di un personal computer in funzione delle caratteristiche dei diversi componenti utilizzati; La CPU; Porte di connessione seriale e parallela del PC; Linee di segnale, di comando e gli indirizzi fisici.
- Periferiche; Memorizzazione su disco; Tastiera; Scheda video; Monitor; Dispositivi di puntamento; il mouse; Unità CD-ROM e DVD; Stampante; Prestazioni di un PC.
- Sistema operativo; principali sistemi operativi; Windows e sue caratteristiche; gestione di file e cartelle; winzip.
- Multimedialità ipertesti e Web; Ipertesto e ipermedia; Elementi che compongono gli ipertesti; Strumenti per la multimedialità; Formati per video, audio e immagini; Presentazione multimediale; Reti di computer e internet; posta elettronica e messaggistica istantanea; rischi e limiti nell'uso della Rete.
- Fogli di calcolo; Excel e caratteristiche; Grafici;
- Algoritmi e linguaggi; diagramma a blocchi; Programmazione strutturata.

#### *Attività di laboratorio*:

## **Modulo 1: Conoscenza del Personal Computer.**

Hardware - Panoramica su componenti e periferiche di un personal computer; Simulazione al PC del montaggio di un personal computere riconoscimento dei componenti.

Sistema Operativo – Panoramica sui Sistemi Operativi e sulla storia di Microsoft Windows; Moduli del S.O.; Bootstrap; Loader; File System; Interfaccia Utente.

Tipi di computer; la scheda madre; la CPU; tipi di memoria (RAM, ROM, centrali e di massa); le periferiche (input, output, input/output).

#### **Modulo 2: Il foglio elettronico.**

La finestra di lavoro di MS Excel e O.O. Calc, le funzioni aritmetiche, riempimento automatico di righe e colonne, inserimento di grafici, funzioni avanzate: statistiche, di testo e condizionali; Funzioni di ricerca e riferimento: CERCA.VERT() e Convalida Dati.

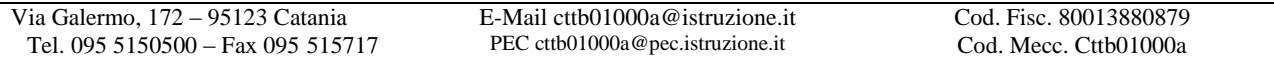

1

# *Esercizi:*

- 1 gli operatori aritmetici (primoesercizio.pdf) (\*);
- 2 la funzione somma (secondo\_esercizio.pdf) (\*);
- 3 Esercizi pag.278 nn. 1-2-3-4;
- 4 Esercizi pag.327 nn. 1-2-3;
- 5 Esercizi pag.328 nn. 1-2-3-4.
- 6 I grafici in Excel: Esercizio Salotto (esercizio salotto.pdf) (\*).

# **Modulo 3: gli editor di testi.**

La finestra di lavoro di MS Word e O.O. Write; la formattazione del testo; inserimento di immagini e WordArt; Le tabelle; La Stampa Unione.

## **Esercizi(\*):**

- 1 "Cioccolato, che passione!" (esercizio1\_word2007.pdf);
- 2 "Citazioni" (esercizio2\_word2007.pdf);
- 3 "Un popolo di grandi calcolatori" (esercizio3\_word2007.pdf);
- 4 "Storia di un mito: Ferrari" (esercizio4\_word2007.pdf);
- 5 Dimensionamento delle tabelle (esercizio5\_word2007.pdf).

# **Modulo 4: strumenti di presentazione.**

Le funzioni principali di MS PowerPoint e O.O. Impress: concetto di slide o diapositiva; inserimento di immagini, filmati, ClipArt, forme e SmartArt; inserimento e personalizzazione di Temi; animazione e transazione personalizzata; impostazione della presentazione; Inserimento, utilizzo e stampa delle Note.

**Esercizi**: presentazione multimediale su argomento didattico a scelta.

## **Modulo 5: Creazione di pagine web con il linguaggio HTML.**

Struttura di una pagina web: intestazione e corpo della pagina; formattazione del testo; inserimento di elementi multimediali (suoni, immagini e filmati); creazione di elenchi; i collegamenti ipertestuali; le tabelle in HTML: strutturazione di una pagina web.

**Esercizi**: pagina con dati personali; pagina a scelta con utilizzo di tabelle.

## **(\*) Tutti i testi degli esercizi sono pubblicati su:** *http://www.mauriziogambino.it***.**

Catania 09/06/2015

**I docenti Prof. Angelo Mantione Prof. Maurizio F. Gambino**